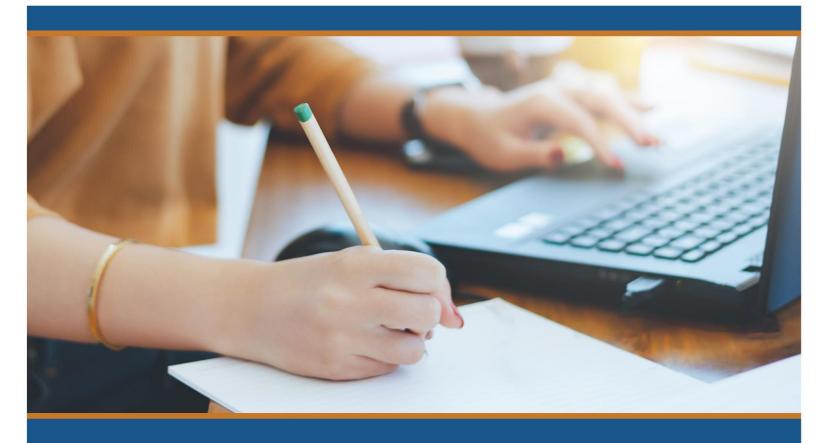

## REIMBURSEMENT REQUEST TIPS

Emergency Solutions Grant | ND Homeless Grant

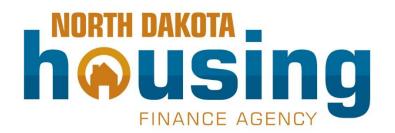

Planning and Housing Development Division 2624 Vermont Ave | PO Box 1535 Bismarck, ND 58502-1535 800-292-8621 or 701-328-8080 800-435-8590 (Spanish) | 711 (TTY) www.ndhfa.org • hfainfo@nd.gov

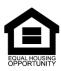

#### Emergency Solutions Grant and ND Homeless Grant – Reimbursement Request Tips

This document was created to summarize the requirements for reimbursement requests. **This document is not designed to replace the ESG/NDHG Administration Manual.** Instead, it is designed to complement the manual by detailing the reimbursement expectations through examples.

#### Overview

- Payments are for reimbursement only.
- Recipients must submit reimbursement requests on a quarterly basis at minimum. Monthly reimbursement is accepted.
- Quarterly requests are due by the 7<sup>th</sup> business day of the month immediately following a quarter end (7<sup>th</sup> business day of October, January, April, July).
- Reimbursements will generally be processed by the 20<sup>th</sup> of the month so long as required documentation is provided.
- Requests should be organized in a way that an outside third party can review without any additional context or agency knowledge.

#### Reimbursement request requirements- Organized in the following order:

- 1. Request for Funds SFN 62333
  - The total of the request should match the total of the itemization in the reimbursement request summary. Funds requested must be made under approved components. Refer to the financial award and grant agreement documents executed.
- 2. Reimbursement Request Summary SFN 62333. Each expense reimbursement request should be itemized on this form.
- Required Source Documentation review this resource to find a detailed list of acceptable source
  documentation. The order of source documentation in your reimbursement request should match the
  order you listed the expenses on the reimbursement request summary.

#### Each expense reimbursed needs:

- Proof of Service/ Cost Incurred including an invoice, a bill, an itemized receipt, a timesheet that breaks
  out time by component activity. If the amount of the invoice is only partially paid for by the grant, the
  invoice should include a calculation of how it was determined what portion of the invoice is a grant
  cost.
  - a. Example: There is a \$400 invoice for Walmart. The invoice includes food and toiletries necessary for emergency shelter operations and food and toiletries for another facility not supported under the ESG or NDHG grant. The grant administrator should indicate how it was determined what expenses are for the grant funded shelter and how much for the other facility. ESG Shelter budget is 75% of the food toiletry cost and 25% to the other facility calculation based on the percentage of individuals served in each facility.
- 2. Proof of Payment: corresponding proof of payment includes a check, bank statement, payroll summary or paystub.

#### Pay request do's:

- Include an ESG ledger or pay request summary that lists every expense in the request.
- Charge expenses by component (e.g., Emergency Shelter) AND by activity within the component (e.g., Emergency Shelter Essential Services or Emergency Shelter Operations).

- Review your request to determine if the expenses you are requesting reimbursement for are an
  eligible activity under the component you received funding for. Review Section 3. Administrative
  Manual and ESG Program Component Quick Reference Guide.
- Include proof of service/cost incurred for every expense, including staff compensation.
- Include corresponding proof of payment for every expense, including staff compensation.
- Compile the request so that proof of service/cost incurred, and corresponding proof of payment can easily be cross-checked by the reviewer (e.g., place the expense's proof of service/cost incurred and proof of payment immediately next to one another).
- Ensure the requested amount matches back-up documentation (i.e., if a subrecipient submits a request for \$10,000, then the reviewer should see \$10,000 worth of expenses/payments).
- Include as few attachments as possible (subrecipients should strive to include just one or two clear and organized PDFs for the request).
- Show Your Work. Your calculations for staff compensation or cost allocation among multiple funding sources needs to be included with your request.
- Invoices for costs associated to a building or unit must include the address of the building.

#### **Reimbursements for Staff Compensation**

Source documentation required is the same as all other expenses. You will need to submit proof of payment. A combination of paystubs, payroll summaries, and/or checks are the most straightforward method.

Proof of service/costs incurred is through the use of the Timesheet Report SFN 62211. Staff are required to track their time billed under the ESG, NDHG and non-ESG/NDHG activities. The total hours tracked should match the total hours paid on the paystubs/payroll summaries. The amount of salary invoiced to either ESG or NDHG should match the number of hours worked on the time sheet.

Reimbursement of vacation, sick leave, and fringe benefits should be proportional to the amount of time they spent working on the grant. Show your calculations.

### **Time Sheet Requirements:**

- Pay Period Dates should match the pay stub.
- Signatures needed from both employee and supervisor.
- Hours should be broken out by ESG / NDHG components / activities.
- Include non-ESG / NDHG Hours.
- Use updated SFN 66221.

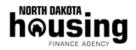

#### EMERGENCY SOLUTIONS GRANT (ESG) NORTH DAKOTA HOMELESS GRANT (NDHG) TIMESHEET REPORT

PLANNING AND HOUSING DEVELOPMENT DIVISION
SFN 62211(10/23)

|                                     |                  |                     | SUM                    | MARY OF HO                              | DURS                         |                         |                          |            |             |                                                  | SIGNA   | ATURES        | ;                                      |                |  |
|-------------------------------------|------------------|---------------------|------------------------|-----------------------------------------|------------------------------|-------------------------|--------------------------|------------|-------------|--------------------------------------------------|---------|---------------|----------------------------------------|----------------|--|
| Instrument Number                   |                  |                     | ESG-23-####            |                                         | Carrespunding<br>Request for | 1                       | Amount Requester         | \$ 962.50  |             |                                                  | _       | $\overline{}$ |                                        |                |  |
| Name of Employee                    |                  |                     | Sarah                  |                                         | Agency                       | ABC Provider            |                          | , , , , ,  | Signat      | ture                                             |         |               |                                        | 08/13/2023     |  |
| Pay Period Start Date               | (MM/IND/YY       | YY) (               | 07/30/2023             |                                         | Pay Period End               |                         | กลหวาวการว               |            | Emplo       | gee Sigr                                         | ature   |               | Dat                                    |                |  |
| _                                   | (mmile Dirir     | ,                   |                        |                                         |                              |                         | 08/2023                  |            | Linpio      | yee oigi                                         | idtare  |               | Date                                   |                |  |
| Hourly Rate<br>How do you determine | WI- D D          | - <b> </b>          | •                      |                                         | Month and Year               | (M/TTTT)                | 08/2023                  |            |             |                                                  |         |               |                                        |                |  |
| formula you use)                    | : почију гау к   | ate: (describe      | or write out the       | Total Pay / Total Hour                  | 7                            |                         |                          |            | Signat      | ure                                              |         | <u> </u>      |                                        | 08/14/2023     |  |
| Entor bolow the total hours this    | emplayeespent wa | rking øach day by c | ampanent type far ESG: | /NDHG time plur ather                   | non-ESG/NDHG activiti        | os. Entor timo to thoso | cand decimal place anly. |            | Superu      | visor Sig                                        | inature |               |                                        | Date           |  |
| Day of the month                    |                  | y Shelter<br>ations |                        | Emergency Shelter<br>Essential Services |                              | Jutreach                | Homeless                 | Prevention | Rapi<br>Hou | id Re-<br>ising<br>rices                         |         | AIS           | Other<br>Mon-<br>ESG<br>Activit<br>ies | Daily<br>Total |  |
|                                     | ESG              | NDHG                | ESG                    | NDHG                                    | ESG                          | NDHG                    | ESG                      | NDHG       | ESG         | NDHG                                             | ESG     | NDHG          |                                        |                |  |
| 1                                   | 4.00             |                     |                        |                                         | 2.00                         |                         |                          |            |             |                                                  |         |               | 2.00                                   | 8.00           |  |
| 2                                   |                  |                     |                        |                                         | 8.00                         |                         |                          |            |             |                                                  |         |               | 0.00                                   | 8.00           |  |
| 3                                   | 4.00             |                     |                        |                                         | 2.00                         |                         |                          |            |             |                                                  |         |               | 2.00                                   | 8.00           |  |
| 4                                   |                  |                     |                        |                                         |                              |                         |                          |            |             |                                                  |         |               |                                        | 0.00           |  |
| 5                                   |                  |                     |                        |                                         |                              |                         |                          |            |             |                                                  |         |               |                                        | 0.00           |  |
| 6                                   | 3.00             |                     |                        |                                         | 1.00                         |                         |                          |            |             |                                                  |         |               | 4.00                                   | 8.00           |  |
| 7                                   | 8.00             |                     |                        |                                         |                              |                         |                          |            |             |                                                  |         |               | 0.00                                   | 8.00           |  |
| 8                                   |                  |                     |                        |                                         | 8.00                         |                         |                          |            |             |                                                  |         |               | 0.00                                   | 8.00           |  |
| 9                                   | 2.00             |                     |                        |                                         | 2.00                         |                         |                          |            |             |                                                  |         |               | 4.00                                   | 8.00           |  |
| 10                                  | 4.00             |                     |                        |                                         | 1.00                         |                         |                          |            |             |                                                  |         |               | 3.00                                   | 8.00           |  |
| 11                                  |                  |                     |                        |                                         |                              |                         |                          |            |             |                                                  |         |               |                                        | 0.00           |  |
| 12                                  |                  |                     |                        |                                         |                              |                         |                          |            |             |                                                  |         |               |                                        | 0.00           |  |
| 13                                  |                  |                     |                        |                                         |                              |                         |                          |            |             |                                                  |         |               |                                        | 0.00           |  |
| 14                                  |                  |                     |                        |                                         |                              |                         |                          |            |             |                                                  |         | _             |                                        | 0.00           |  |
| 15                                  |                  |                     |                        |                                         |                              |                         |                          |            |             |                                                  |         |               |                                        | 0.00           |  |
| 16<br>17                            |                  |                     |                        |                                         |                              |                         |                          |            | _           | _                                                |         |               |                                        | 0.00           |  |
| 18                                  |                  |                     |                        |                                         |                              |                         |                          |            | _           | _                                                |         |               |                                        | 0.00           |  |
| 19                                  |                  |                     |                        |                                         |                              |                         |                          |            |             | <del>                                     </del> |         |               |                                        | 0.00           |  |
| 20                                  |                  |                     |                        |                                         |                              |                         |                          |            | _           |                                                  |         |               |                                        | 0.00           |  |
| 21                                  |                  |                     |                        |                                         |                              |                         |                          |            |             |                                                  |         |               |                                        | 0.00           |  |
| 22                                  |                  |                     |                        |                                         |                              |                         |                          |            |             |                                                  |         |               |                                        | 0.00           |  |
| 23                                  |                  |                     |                        |                                         |                              |                         |                          |            |             |                                                  |         |               |                                        | 0.00           |  |
| 24                                  |                  |                     |                        |                                         |                              |                         |                          |            |             |                                                  |         |               |                                        | 0.00           |  |
| 25                                  |                  |                     |                        |                                         |                              |                         |                          |            |             |                                                  |         |               |                                        | 0.00           |  |
| 26                                  |                  |                     |                        |                                         |                              |                         |                          |            |             |                                                  |         |               |                                        | 0.00           |  |
| 27                                  |                  |                     |                        |                                         |                              |                         |                          |            |             |                                                  |         |               |                                        | 0.00           |  |
| 28                                  |                  |                     |                        |                                         |                              |                         |                          |            |             |                                                  |         |               |                                        | 0.00           |  |
| 23                                  |                  |                     |                        |                                         |                              |                         |                          |            |             |                                                  |         |               |                                        | 0.00           |  |
| 30                                  | 4.00             |                     |                        |                                         |                              |                         |                          |            |             |                                                  |         |               | 4.00                                   | 8.00           |  |
| 31                                  |                  |                     |                        |                                         | 2.00                         |                         |                          |            |             |                                                  |         |               | 6.00                                   | 8.00           |  |
| Total <                             | 29.00            | 0.00                | 0.00                   | 0.00                                    | 26.00                        | 0.00                    | 0.00                     | 0.00       | 0.00        | 0.00                                             | 0.00    | 0.00          | 25.00                                  | 80.00          |  |
| Cost of Services                    | \$ 507.50        | \$ -                |                        | 1                                       | \$ 455.00                    |                         |                          |            | 1           | 3 -                                              | \$ -    | \$ -          | \$                                     | 962.50         |  |

### **Example 1. Simple Calculation Hourly Employee**

Sarah has submitted her timesheet for the two-week pay period of July 30 through August 12. 80 hours were worked.

ESG Emergency Shelter Operations29.00ESG Street Outreach26.00Other Non-ESG Activities25.00Total Hours80.00

### **Timesheet Example:**

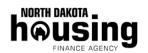

# EMERGENCY SOLUTIONS GRANT (ESG) NORTH DAKOTA HOMELESS GRANT (NDHG) TIMESHEET REPORT

PLANNING AND HOUSING DEVELOPMENT DIVISION SFN 62211 (10/23)

|                                                                                                    |                                                                                                    |                   | SL                    | JMMARY OF HOU               | RS                                   |                            |                      |                              |                    |             | SIGNA | TURES                          |             |            |
|----------------------------------------------------------------------------------------------------|----------------------------------------------------------------------------------------------------|-------------------|-----------------------|-----------------------------|--------------------------------------|----------------------------|----------------------|------------------------------|--------------------|-------------|-------|--------------------------------|-------------|------------|
| Instrument Number                                                                                          |                                                                                                    |                   | ESG-23-####           |                             | Corresponding<br>Request for Funds # | 1                          | Amount Requested     | \$ 962.50                    | 0.                 |             |       |                                |             |            |
| Name of Employee                                                                                           |                                                                                                    |                   | Sarah                 |                             | Agency                               | ABC Provider               |                      |                              | Signature          |             |       |                                |             | 08/13/2023 |
| Pay Period Start Date (MM/                                                                                 | DD/YYYY)                                                                                                    |                   | 07/30/2023            |                             | Pay Period End Da                    | te (MM/DD/YYYY)            | 08/12/2023           |                              | Employee Signature |             |       |                                |             | Date       |
| Hourly Rate                                                                                                |                                                                                                    |                   | \$ 17.50              |                             | Month and Year (M.                   | /YYYY)                     | 08/2023              |                              |                    |             |       |                                |             |            |
| How do you determine Hourly Pay Rate? (describe or write out the formula you use)  Total Pay / Total Hours |                                                                                                    |                   |                       |                             |                                      |                            |                      | Signature                    |                    |             |       | 08/14/2023                     |             |            |
| Enter below the total hours this                                                                           | employee spent w                                                                                                    | orking each day b | component type for ES | G/NDHG time plus oth        | ner non-ESG/NDHG acti                | ivities. Enter time to the | second decimal place | only.                        | Superviso          | r Signature | 2     |                                |             | Date       |
| Day of the month                                                                                           | Day of the month Emergency Shelter Operations Emergency Shelter Essential Services Street Outreach Homeless Prevention |                   |                       |                             |                                      |                            | Prevention           | Rapid Re-Housing<br>Services |                    | ng HMIS     |       | Other<br>Non-ESG<br>Activities | Daily Total |            |
|                                                                                                    | ESG                                                                                                    | NDHG              | ESG                   | NDHG ESG NDHG ESG NDHG      |                                      |                            | ESG                  | NDHG                         | ESG                | NDHG        |       |                                |             |            |
| Total                                                                                                    | 29.00                                                                                                    | 0.00              | 0.00                  | 0.00                        | 26.00 0.00 0.00 0.00                 |                            | 0.00                 | 0.00                         | 0.00               | 0.00        | 25.00 | 80.00                          |             |            |
| Cost of Services                                                                                           | \$ 507.50                                                                                                    | \$ -              | \$ -                  | \$ - \$ 455.00 \$ - \$ - \$ |                                      |                            | \$ -                 | \$ -                         | \$ -               | \$ -        | \$ -  | \$                             | 962.50      |            |

11/02/23 5

### Paystub Example:

| -                   |          |                            |            |
|---------------------|----------|----------------------------|------------|
|                     |          | ABC Provider               |            |
|                     |          | 123 4th Ave; City, ST #### |            |
|                     |          | (###) 111-1111             |            |
|                     |          | Salary Paystub             |            |
| Employee Name:      | Sarah    | Pay Period Begin Date:     | 07/30/2023 |
| Employee Address:   |          | Pay Period End Date:       | 08/12/2023 |
| Employee ID:        |          | Rate:                      | 17.50      |
| SSN:                |          | Hours:                     | 80.00      |
| Earnings            |          | Deductions                 |            |
| Regular Earnings    |          | 1,400.00 Federal           | 168.00     |
| Overtime            |          | 0.00 Social Security       | 86.80      |
|                     |          | Medicare                   | 20.30      |
|                     |          | State Withholding          | 32.90      |
| Total Earnings      |          | 1,400.00 Total Deduction   | 308.00     |
| Current NET Salary  |          | •                          | 1,092.00   |
| Payment Information |          |                            | ·          |
| Payment Type        | Direct D | Deposit Amount             | 1,092.00   |
| Payment Date        |          | 08/18/2023                 |            |

Calculate the hourly rate and place the hourly rate in the Time Sheet Report to calculate the amount paid by component.

| Calculate Hourly Rate: |                |
|------------------------|----------------|
| Total Earning          | \$<br>1,400.00 |
| Total Hours            | <br>80.00      |
| Hourly Rate            | \$<br>17.50    |
|                        |                |

The amounts calculated in the Time Sheet Report should be added to the Reimbursement Summary:

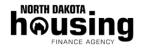

EMERGENCY SOLUTIONS GRANT (ESG)
NORTH DAKOTA HOMELESS GRANT (NDHG)
REIMBURSEMENT REQUEST SUMMARY

PLANNING AND HOUSING DEVELOPMENT DIVISION SFN 62333 (10/23)

|               |                |                    |                                |               |        | Component Billable |                                            |        |                                 |                      |               |                                         |      |
|---------------|----------------|--------------------|--------------------------------|---------------|--------|--------------------|--------------------------------------------|--------|---------------------------------|----------------------|---------------|-----------------------------------------|------|
| Payment Date  | Vendor / Payee |                    | Check<br>number or<br>ACH date | Total Payment |        | Shelter            | Emergency<br>Shelter Essential<br>Services |        | Relocation and<br>Stabilization | Prevention<br>Rental | Stabilization | Rapid Rehousing<br>Rental<br>Assistance | HMIS |
| r ajmont bato | toniaor, rajoo | - aymont becompact |                                |               |        |                    |                                            |        |                                 |                      |               |                                         |      |
|               |                |                    |                                |               |        |                    |                                            |        |                                 |                      |               |                                         |      |
| 08/18/2023    | Sarah          | Payroll            | ach                            | 1,400.00      | 962.50 | 507.50             |                                            | 455.00 |                                 |                      |               |                                         |      |
|               |                |                    |                                |               |        |                    |                                            |        |                                 |                      |               |                                         |      |
| -             |                |                    |                                |               |        |                    |                                            |        |                                 |                      |               |                                         |      |

### **Example 2. Simple Calculation Salaried Employee**

Carl has submitted his timesheet for the bi-monthly pay period of August 1 through August 15. 88 hours were worked.

| ESG Homeless Prevention       | 24.00 |
|-------------------------------|-------|
| ESG Rapid Re-Housing Services | 41.00 |
| ESG HMIS                      | 15.00 |
| Other Non-ESG Activities      | 8.00  |
| Total Hours                   | 88.00 |

## Timesheet Example:

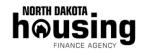

# EMERGENCY SOLUTIONS GRANT (ESG) NORTH DAKOTA HOMELESS GRANT (NDHG) TIMESHEET REPORT

PLANNING AND HOUSING DEVELOPMENT DIVISION SFN 62211 (10/23)

|                                                                                                    |                  |                    | SL                    | JMMARY OF HOU        | RS                                   |                           |                      |                          | SIGNATURES           |                    |            |                                |             |            |
|----------------------------------------------------------------------------------------------------|------------------|--------------------|-----------------------|----------------------|--------------------------------------|---------------------------|----------------------|--------------------------|----------------------|--------------------|------------|--------------------------------|-------------|------------|
| Instrument Number                                                                                                    |                  |                    | ESG-23-####           |                      | Corresponding<br>Request for Funds # | 1                         | Amount Requested     | \$ 1,818.40              | 0.                   | ,                  |            |                                |             |            |
| Name of Employee                                                                                                    |                  |                    | Carl                  |                      | Agency                               | ABC Provider              |                      |                          | Signat               | are                |            |                                |             | 08/16/2023 |
| Pay Period Start Date (MM/                                                                                                | DD/YYYY)         |                    | 07/30/2023            |                      | Pay Period End Da                    | te (MM/DD/YYYY)           | 08/12/2023           | 8/12/2023 Employee Sign: |                      | Employee Signature |            |                                |             | Date       |
| Hourly Rate                                                                                                    |                  |                    | \$ 22.73              |                      | Month and Year (M.                   | YYYY)                     | 08/2023              |                          |                      |                    |            |                                |             |            |
| How do you determine Hourly Pay Rate? (describe or write out the formula you use)  Total Pay / Total Hours                |                  |                    |                       |                      |                                      |                           | Signature            |                          |                      |                    | 08/17/2023 |                                |             |            |
| Enter below the total hours this                                                                                          | employee spent w | orking each day by | component type for ES | G/NDHG time plus oth | er non-ESG/NDHG acti                 | vities. Enter time to the | second decimal place | only.                    | Supervisor Signature |                    |            |                                |             | Date       |
| Day of the month  Emergency Shelter Operations  Emergency Shelter Essential Services  Street Outreach Homeless Prevention |                  |                    |                       |                      |                                      |                           | Prevention           |                          | -Housing<br>vices    | HIV                | 11S        | Other<br>Non-ESG<br>Activities | Daily Total |            |
|                                                                                                    | ESG              | NDHG               | ESG                   | NDHG                 | NDHG ESG NDHG ESG NDHG               |                           |                      | ESG                      | NDHG                 | ESG                | NDHG       |                                |             |            |
| Total                                                                                                    | 0.00             | 0.00               | 0.00                  | 0.00                 | 0.00 0.00 0.00 24.00 0.00            |                           | 41.00                | 0.00                     | 15.00                | 0.00               | 8.00       | 88.00                          |             |            |
| Cost of Services                                                                                                    | \$ -             | \$ -               | \$ -                  | \$ -                 | \$ -                                 | \$ -                      | \$ 545.52            | \$ -                     | \$ 931.93            | \$ -               | \$ 340.95  | \$ -                           | \$          | 1,818.40   |

## Paystub Example:

|                     |            | ABC Provider               |             |
|---------------------|------------|----------------------------|-------------|
|                     |            | 123 4th Ave; City, ST #### |             |
|                     |            | (###) 111-1111             |             |
|                     |            | Salary Paystub             |             |
| Employee Name:      | Carl       | Pay Period Begin Date:     | 08/01/2023  |
| Employee Address:   | 08/15/2023 |                            |             |
| Employee ID:        |            | Bi-Monthly Rate            | 2,000.00    |
| SSN:                |            |                            |             |
| Earnings            |            | Deductions                 |             |
| Regular Earnings    |            | 2,000.00 Federal           | 240.00      |
| Overtime            |            | 0.00 Social Security       | 124.00      |
|                     |            | Medicare                   | 29.00       |
|                     |            | State Withholding          | 47.00       |
| Total Earnings      |            | 2,000.00 Total Deduction   | -<br>440.00 |
| Current NET Salary  |            |                            | 1,560.00    |
| Payment Information |            |                            | ·           |
| Payment Type        | Direc      | ct Deposit Amount          | 1,560.00    |
| Payment Date        |            | 08/18/2023                 |             |

Calculate the hourly rate and place the hourly rate in the Time Sheet Report to calculate the amount paid by component.

| Calculate Hourly Rate: |                |
|------------------------|----------------|
| Total Earning          | \$<br>2,000.00 |
| Total Hours            | <br>88.00      |
| Hourly Rate            | \$<br>22.73    |
|                        |                |

The amounts calculated in the Time Sheet Report should be added to the Reimbursement Summary:

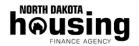

EMERGENCY SOLUTIONS GRANT (ESG)
NORTH DAKOTA HOMELESS GRANT (NDHG)
REIMBURSEMENT REQUEST SUMMARY

PLANNING AND HOUSING DEVELOPMENT DIVISION SFN 62333 (10/23)

|              |                |                     |                                |               |          | Component Billable |                                            |  |                                 |                      |               |                                         |        |  |
|--------------|----------------|---------------------|--------------------------------|---------------|----------|--------------------|--------------------------------------------|--|---------------------------------|----------------------|---------------|-----------------------------------------|--------|--|
| Payment Date | Vendor / Payee | Payment Description | Check<br>number or<br>ACH date | Total Payment |          | Shelter            | Emergency<br>Shelter Essential<br>Services |  | Relocation and<br>Stabilization | Prevention<br>Rental | Stabilization | Rapid Rehousing<br>Rental<br>Assistance | HMIS   |  |
|              |                |                     |                                |               |          |                    |                                            |  |                                 |                      |               |                                         |        |  |
| 08/18/2023   | Carl           | Payroll             | ach                            | 2,000.00      | 1,818.40 |                    |                                            |  | 545.52                          |                      | 931.93        |                                         | 340.95 |  |
|              |                |                     |                                |               |          |                    |                                            |  |                                 |                      |               |                                         |        |  |
|              |                |                     |                                |               |          |                    |                                            |  |                                 |                      |               |                                         |        |  |

### **Example 3. Salaried Employee Including Benefits**

Sandra has submitted her timesheet for the monthly pay period of August 1 through August 31. 168 hours were worked.

ESG Emergency Shelter Operations 136.00
ESG Emergency Shelter Essential Services 16.00
Other Non-ESG Activities 16.00
Total Hours 168.00

### Option A: Include benefits in hourly salary calculation.

### Timesheet Example:

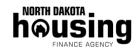

EMERGENCY SOLUTIONS GRANT (ESG)
NORTH DAKOTA HOMELESS GRANT (NDHG)
TIMESHEET REPORT

PLANNING AND HOUSING DEVELOPMENT DIVISION SFN 62211 (10/23)

|                                  |                                                                                                    |                   | SU                    | IMMARY OF HOU        | RS                                   |                            |                              |             | SIGNATURES           |       |                                |             |    |            |
|----------------------------------|----------------------------------------------------------------------------------------------------|-------------------|-----------------------|----------------------|--------------------------------------|----------------------------|------------------------------|-------------|----------------------|-------|--------------------------------|-------------|----|------------|
| Instrument Number                |                                                                                                    |                   | ESG-23-####           |                      | Corresponding<br>Request for Funds # | 1                          | Amount Requested             | \$ 1,818.40 | 1,818.40             |       |                                |             |    |            |
| Name of Employee                 |                                                                                                    |                   | Sandra                |                      | Agency                               | ABC Provider               |                              |             | Signature            |       |                                |             |    | 09/01/2023 |
| Pay Period Start Date (MM/       | DD/YYYY)                                                                                                   |                   | 08/01/2023            |                      | Pay Period End Da                    | te (MM/DD/YYYY)            | 08/31/2023                   |             | Employee Signature   |       |                                |             |    | Date       |
| Hourly Rate                      |                                                                                                    |                   | \$ 32.29              |                      | Month and Year (M                    | /YYYY)                     | 08/2023                      |             |                      |       |                                |             |    |            |
| How do you determine Houuse)     | How do you determine Hourly Pay Rate? (describe or write out the formula you use)  Total Pay / Total Hours |                   |                       |                      |                                      |                            |                              | Signature   |                      |       |                                | 09/05/2023  |    |            |
| Enter below the total hours this | employee spent w                                                                                           | orking each day b | component type for ES | G/NDHG time plus oth | er non-ESG/NDHG acti                 | ivities. Enter time to the | second decimal place         | only.       | Supervisor Signature |       |                                |             |    | Date       |
| Day of the month                 | f the month Emergency Shelter Operations Essential Services Street Outreach Homeless Prevention            |                   |                       |                      |                                      |                            | Rapid Re-Housing<br>Services |             | g HMIS               |       | Other<br>Non-ESG<br>Activities | Daily Total |    |            |
|                                  | ESG                                                                                                    | NDHG              | ESG                   | NDHG ESG NDHG ESG    |                                      | ESG                        | NDHG                         | ESG         | NDHG                 | ESG   | NDHG                           |             |    |            |
| Total                            | 136.00                                                                                                    | 0.00              | 16.00                 | 0.00 0.00 0.00 0.00  |                                      | 0.00                       | 0.00                         | 0.00        | 0.00                 | 16.00 | 168.00                         |             |    |            |
| Cost of Services                 | \$ 4,391.06                                                                                                | \$ -              | \$ 516.60             | \$ -                 | \$ -                                 | \$ -                       | \$ -                         | \$ -        | \$ -                 | \$ -  | \$ -                           | \$ -        | \$ | 4,907.65   |

### Paystub Example:

|                         | AI                      | BC Provider            |            |  |  |  |  |  |
|-------------------------|-------------------------|------------------------|------------|--|--|--|--|--|
|                         | 123 4th A               | ve; City, ST ####      |            |  |  |  |  |  |
|                         | (##                     | #) 111-1111            |            |  |  |  |  |  |
|                         | Sal                     | ary Paystub            |            |  |  |  |  |  |
| Employee Name:          | Sandra                  | Pay Period Begin Date: | 08/01/2023 |  |  |  |  |  |
| Employee Address:       |                         | Pay Period End Date:   | 08/31/2023 |  |  |  |  |  |
| Employee ID:            |                         | Monthly Rate           | 4,500.00   |  |  |  |  |  |
| SSN:                    |                         |                        |            |  |  |  |  |  |
| Earnings                |                         | Deductions             |            |  |  |  |  |  |
| Regular Earnings        | 4,500                   | 0.00 Federal           | 540.00     |  |  |  |  |  |
| Overtime                | (                       | 0.00 Social Security   | 279.00     |  |  |  |  |  |
|                         |                         | Medicare               | 65.25      |  |  |  |  |  |
| Total Earnings          | 4,500                   | 0.00 State Withholding | 105.75     |  |  |  |  |  |
| Health Premium          | 400.                    | 00 Health Insurance    | 200.00     |  |  |  |  |  |
| 401K Contribution       | 180.                    | 00 401K Contribution   | 180.00     |  |  |  |  |  |
| Total Employer Benefits | 580                     | 0.00 Total Deduction   | 1,370.00   |  |  |  |  |  |
| Total Compensation      | 5,080                   | 0.00 Net Pay           | 3,130.00   |  |  |  |  |  |
| Payment Information     |                         |                        |            |  |  |  |  |  |
| Payment Type            | Direct Deposit          | Deposit Amount         | 3,130.00   |  |  |  |  |  |
| Payment Date            | Payment Date 09/05/2023 |                        |            |  |  |  |  |  |

Calculate the hourly rate and place the hourly rate in the Time Sheet Report to calculate the amount paid by component.

| Calculate Hourly Rate:         |                |
|--------------------------------|----------------|
| Total Salary                   | \$<br>4,500.00 |
| Employer Paid Expenses:        |                |
| Social Security / Medicare     | 344.25         |
| Health Insurance               | 400.00         |
| 401K Contribution              | 180.00         |
| Total Salary and Benefits Paid | <br>5,424.25   |
| Total Hours                    | 168.00         |
| Hourly Rate                    | \$<br>32.29    |
|                                |                |

The amounts calculated in the Time Sheet Report should be added to the Reimbursement Summary:

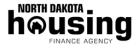

EMERGENCY SOLUTIONS GRANT (ESG)
NORTH DAKOTA HOMELESS GRANT (NDHG)
REIMBURSEMENT REQUEST SUMMARY

PLANNING AND HOUSING DEVELOPMENT DIVISION SFN 62333 (10/23)

|              |                |                                    |     |               | Component Billable |          |                                            |  |                                 |                      |               |                           |      |
|--------------|----------------|------------------------------------|-----|---------------|--------------------|----------|--------------------------------------------|--|---------------------------------|----------------------|---------------|---------------------------|------|
| Payment Date | Vendor / Payee | Payment Description                |     | Total Payment |                    | Shelter  | Emergency<br>Shelter Essential<br>Services |  | Relocation and<br>Stabilization | Prevention<br>Rental | Stabilization | Rapid Rehousing<br>Rental | HMIS |
|              | ·              |                                    |     |               |                    |          |                                            |  |                                 |                      |               |                           |      |
| 09/04/2023   | Sandra         | Payroll and Employer Paid Benefits | ach | 5,424.25      | 4,907.65           | 4,391.06 | 516.60                                     |  |                                 |                      |               |                           |      |
|              |                |                                    |     |               |                    |          |                                            |  |                                 |                      |               |                           |      |

## Option B: Benefits as a percentage of time charged.

## Timesheet Example:

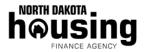

## EMERGENCY SOLUTIONS GRANT (ESG) NORTH DAKOTA HOMELESS GRANT (NDHG) TIME SHEET PEPOPT

TIME SHEET REPORT
PLANNING AND HOUSING DEVELOPMENT DIVISION
SFN 62211 (10/23)

|                                  | SUMMARY OF HOURS                                                                                               |                    |                     |                                                                            |                      |                                                               |                        |                                               |                              |                                  |          | SIGNATURES         |                                |             |                    |  |  |      |
|----------------------------------|----------------------------------------------------------------------------------------------------|--------------------|---------------------|----------------------------------------------------------------------------|----------------------|---------------------------------------------------------------|------------------------|-----------------------------------------------|------------------------------|----------------------------------|----------|--------------------|--------------------------------|-------------|--------------------|--|--|------|
| Instrument Number ESG-23-####    |                                                                                                    |                    | ESG-23-####         | G-23-#### Corresponding Request for Funds # 1 Amount Requested \$ 1,818.40 |                      |                                                               |                        | 0.                                            |                              |                                  |          |                    |                                |             |                    |  |  |      |
| Name of Employee                 |                                                                                                    |                    | Sandra              |                                                                            | Agency               | ABC Provider                                                  |                        |                                               | Signature Signature          |                                  |          |                    |                                | 09/01/2023  |                    |  |  |      |
| Pay Period Start Date (MM        | /DD/YYYY)                                                                                                    |                    | 08/01/2023          | Pay Period End Date (MM/DD/YYYY) 08/31/2023 Emplo                          |                      | ay Period End Date (MM/DD/YYYY) 08/31/2023 Employee Signature |                        | Pay Period End Date (MM/DD/YYYY) 08/31/2023 E |                              | Y) 08/31/2023 Employee Signature |          | Employee Signature |                                |             | Employee Signature |  |  | Date |
| Hourly Rate                      | \$ 26.79 Month and Year (M/YYYY) 08/2023                                                                       |                    |                     |                                                                            |                      |                                                               |                        |                                               |                              |                                  |          |                    |                                |             |                    |  |  |      |
| How do you determine House)      | w do you determine Hourly Pay Rate? (describe or write out the formula you  Total Pay / Total Hours  Signature |                    |                     |                                                                            |                      |                                                               |                        | 09/05/2023                                    |                              |                                  |          |                    |                                |             |                    |  |  |      |
| Enter below the total hours this | employee spent w                                                                                               | orking each day by | y component type fo | ESG/NDHG time plus ot                                                      | her non-ESG/NDHG act | tivities. Enter time to the                                   | e second decimal place | only.                                         | Superviso                    | or Signature                     | <u>.</u> |                    |                                | Date        |                    |  |  |      |
| Day of the month                 | Emergend<br>Opera                                                                                              |                    |                     | ency Shelter<br>ial Services                                               | Street (             | Outreach                                                      | Homeless Prevention    |                                               | Rapid Re-Housing<br>Services |                                  | HMIS     |                    | Other<br>Non-ESG<br>Activities | Daily Total |                    |  |  |      |
|                                  | ESG                                                                                                    | NDHG               | ESG                 | NDHG                                                                       | ESG NDHG             |                                                               | ESG                    | NDHG                                          | ESG                          | NDHG                             | ESG      | NDHG               |                                |             |                    |  |  |      |
| Total                            | 136.00                                                                                                    | 0.00               | 16.00               | 0.00                                                                       | 0.00                 | 0.00                                                          | 0.00                   | 0.00                                          | 0.00                         | 0.00                             | 0.00     | 0.00               | 16.00                          | 168.00      |                    |  |  |      |
| Cost of Services                 | \$ 3,642,86                                                                                                    | \$ -               | \$ 428.             | 7 \$ -                                                                     | \$ -                 | \$ -                                                          | \$ -                   | \$ -                                          | \$ -                         | \$ -                             | \$ -     | \$ -               | \$                             | 4.071.43    |                    |  |  |      |

## Paystub Example:

|                         | AE             | 3C Provider            |            |  |  |  |  |
|-------------------------|----------------|------------------------|------------|--|--|--|--|
|                         | 123 4th A      | ve; City, ST ####      |            |  |  |  |  |
|                         | (##            | #) 111-1111            |            |  |  |  |  |
|                         | Sal            | ary Paystub            |            |  |  |  |  |
| Employee Name:          | Sandra         | Pay Period Begin Date: | 08/01/2023 |  |  |  |  |
| Employee Address:       |                | Pay Period End Date:   | 08/31/2023 |  |  |  |  |
| Employee ID:            |                | Monthly Rate           | 4,500.00   |  |  |  |  |
| SSN:                    |                |                        |            |  |  |  |  |
| Earnings                |                | Deductions             |            |  |  |  |  |
| Regular Earnings        | 4,500          | .00 Federal            | 540.00     |  |  |  |  |
| Overtime                | 0              | .00 Social Security    | 279.00     |  |  |  |  |
|                         |                | Medicare               | 65.25      |  |  |  |  |
| Total Earnings          | 4,500          | .00 State Withholding  | 105.75     |  |  |  |  |
| Health Premium          | 400.           | 00 Health Insurance    | 200.00     |  |  |  |  |
| 401K Contribution       | 180.           | 00 401K Contribution   | 180.00     |  |  |  |  |
| Total Employer Benefits | 580            | .00 Total Deduction    | 1,370.00   |  |  |  |  |
| Total Compensation      | 5,080          | .00 Net Pay            | 3,130.00   |  |  |  |  |
| Payment Information     |                |                        |            |  |  |  |  |
| Payment Type            | Direct Deposit | Deposit Amount         | 3,130.00   |  |  |  |  |
| Payment Date            | 09/05/20       | 023                    |            |  |  |  |  |

Calculate the hourly salary rate and place the hourly rate in the Time Sheet Report to calculate the amount paid by component.

| Calculate Hourly Rate: |                |
|------------------------|----------------|
| Total Salary           | \$<br>4,500.00 |
| Total Hours            | 168.00         |
| Hourly Rate            | \$<br>26.79    |
|                        |                |

Calculate the employer paid benefits total:

| Employer Paid Benefits:    |        |
|----------------------------|--------|
| Social Security / Medicare | 344.25 |
| Health Insurance           | 400.00 |
| 401K Contribution          | 180.00 |
| Total Employer Paid        | 924.25 |
|                            |        |

Employer paid benefits should be prorate to each applicable component / activity.

|                                             |       | <u> </u> E          | mployer Benefits Po           | ployer Benefits Portion |                      |  |  |
|---------------------------------------------|-------|---------------------|-------------------------------|-------------------------|----------------------|--|--|
| Components / Activities Charged             | Hours | Descentage of Total | Social Security /<br>Medicare | Health                  | 401K<br>Contribution |  |  |
| Components / Activities Charged             | Hours | Percentage of Total | Medicare                      | insurance               | Contribution         |  |  |
| ESG Emergency Shelter Operations            | 136   | 80.96%              | 278.70                        | 323.84                  | 145.72               |  |  |
| ESG Emergency Shelter Essential<br>Services | 16    | 9.52%               | 32.77                         | 38.08                   | 17.14                |  |  |
| Other Non-ESG Activities                    | 16    | 9.52%               | 32.77                         | 38.08                   | 17.14                |  |  |
|                                             | 168   | 100.00%             | 344.24                        | 400.00                  | 180.00               |  |  |
|                                             |       |                     |                               |                         |                      |  |  |

Add amounts calculated in the Time Sheet Report and employer paid benefits calculation to the Reimbursement Summary:

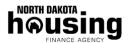

EMERGENCY SOLUTIONS GRANT (ESG) NORTH DAKOTA HOMELESS GRANT (NDHG) REIMBURSEMENT REQUEST SUMMARY

PLANNING AND HOUSING DEVELOPMENT DIVISION SFN 62333 (10/23)

|              |                           |                                           |     |               |            | Component Billable |                                            |                 |                                                                       |                      |               |                                         |        |
|--------------|---------------------------|-------------------------------------------|-----|---------------|------------|--------------------|--------------------------------------------|-----------------|-----------------------------------------------------------------------|----------------------|---------------|-----------------------------------------|--------|
| Payment Date | Vendor / Payee            |                                           |     | Total Payment |            |                    | Emergency<br>Shelter Essential<br>Services | Street Outreach | Homeless<br>Prevention<br>Relocation and<br>Stabilization<br>Services | Prevention<br>Rental | Stabilization | Rapid Rehousing<br>Rental<br>Assistance | HMIS   |
|              | -                         |                                           |     |               |            |                    |                                            |                 |                                                                       |                      |               |                                         |        |
| 09/04/2023   | Sandra                    | Payroll                                   | ach | 4,500.00      | 4,071.43   | 3,642.86           | 428.57                                     |                 |                                                                       |                      |               |                                         |        |
| 09/04/2023   | EFTPS                     | Sandra - Employer Portion SS & Medicare   | ach | 8,545.45      | 311.47     | 278.70             | 32.77                                      |                 |                                                                       |                      |               |                                         |        |
| 09/04/2023   | Health Insurance Provider | Sandra -Employer portion health insurance | ach | 15,201.00     | 361.92     | 323.84             | 38.08                                      |                 |                                                                       |                      |               |                                         |        |
| 09/04/2023   | 401K Provider             | Sandra - 401K employer contribution       | ach | 5,200.00      | 162.86     | 145.72             | 17.14                                      |                 |                                                                       |                      |               |                                         |        |
|              |                           |                                           |     |               |            |                    |                                            |                 |                                                                       |                      |               |                                         |        |
| Total        |                           |                                           |     | \$33,446.45   | \$4,907.68 | \$4,391.12         | \$516.56                                   | \$0.00          | \$0.00                                                                | \$0.00               | \$0.00        | \$0.00                                  | \$0.00 |

#### **Supporting Documentation and calculations:**

In all the examples listed above, supporting documentation must be included including calculations and documentation of the allocation method used.

You will need to submit proof of payment. A combination of paystubs, payroll summaries, and/or checks are the most straightforward method.